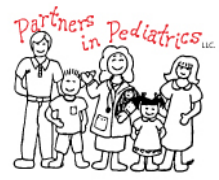

**Partners in Pediatrics, LLC** Partners with Parents for the Health of their Children

## *Welcome to our Online Patient Portal*

At Partners in Pediatrics, we want to utilize technology to improve communication between our providers and their patients. Our patient portal offers you convenient, anytime access to your

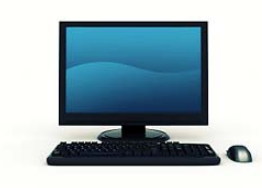

provider. Our online patient portal is the place you can go to access your information such as your health records, lab results, and communicate with your doctor, you are helping us

to expand and improve your health care experience! The following steps are what you need to gain access to the patient portal.

#### **Step 1: Register for access**

- After registration, you will be emailed your personal login information.
- **This login will be available for** *ONLY 24 HOURS*
- **It will include your Username, Temporary Password and Clinic ID.**

### **Step 2: Accessing the Patient Portal**

- Access the Internet and go to our website at [www.mykidsdr.com](http://www.mykidsdr.com/) .
- Click on the **Patient Portal** tab on the far right. On this page you will find a link to click for logging in.

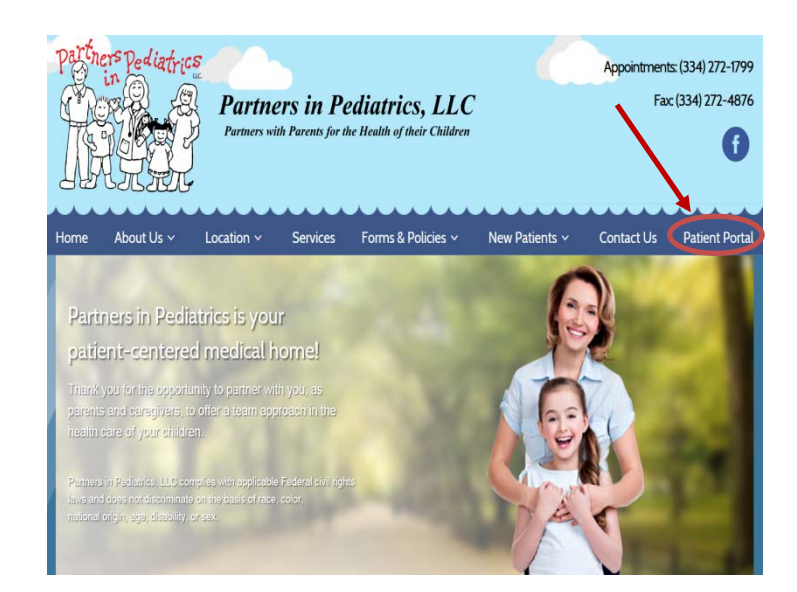

# *PATIENT PORTAL ACCESS INSTRUCTIONS*

### **Step 3: Signing into the Patient Portal**

- To log into the patient portal enter the U*sername, Temporary Password* **and Clinic ID** you were emailed in *Step 1.*
- Once you login you are required to change your password to something you will remember. Keep this information in a secure place for future use. **Remember this information is intended for the sole use of the individual to whom it is distributed. You are hereby notified that any dissemination, duplication or distribution of the above information is strictly prohibited.**

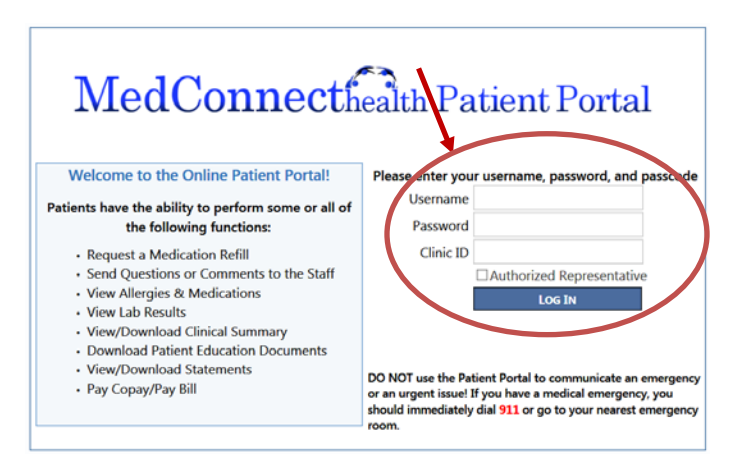

### **Step 4: Viewing Your Health Information**

The log in brings you to the "Dashboard" where you are able to click on a tab to see your health information such as lab results, visit summaries and send messages to our office.

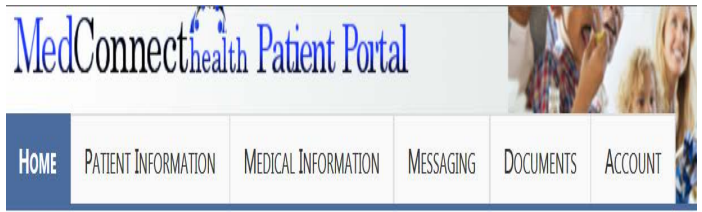

Call the office if you have any questions!

**Remember your initial login will expire in 24 hours!**